«Ш.Уэлиханов атындағы Кокшетау университеті» КЕАК Аттестаттау комиссиясының 2023 жылғы "22" мамырдағы шешімімен (No8 xarrama)

## *<u>Jooe</u>*

Анастасия Витальевна 6B01201 - Мектепке дейінгі оқыту және тәрбиелеу білім беру багдарламасы бойынша білім **БАКАЛАВРЫ** дәрежесі берілді Оқыту нысаны күндізгі

> Тіркеу нөмірі №364 26 маусым 2023 жыл Көкшетау қаласы

> > Басқарма төрағасы - Ректор Chairman of the University Board - Rector Председатель правления - Ректор

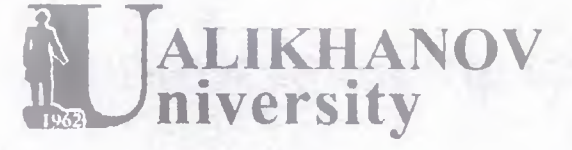

#### BD № 00016843468

By the Decision of the Attestation **Committee NPLC «Kokshetau** University named after Sh. Ualikhanov» (Protocol Nº8 dated 22 of May, 2023) and upon completion of the academic programme

### 6B01201 Preschool education and training

Anastassiya Loos has been awarded **BACHELOR** degree of Education Form of education full-time

Registration number No.364 June 26, 2023 Kokshetau city

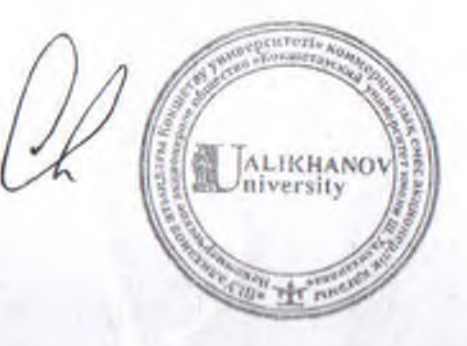

Решением Аттестационной комиссии НАО «Кокшетауский университет им. Ш.Уалиханова» от "22" мая 2023 гола (протокол №8)

**Jose** Анастасия Витальевна присуждена степень **БАКАЛАВР** образования по образовательной программе 6В01201 - Дошкольное обучение и воспитание Форма обучения очное

Регистрационный номер №364 26 июня 2023 гола город Кокшетау

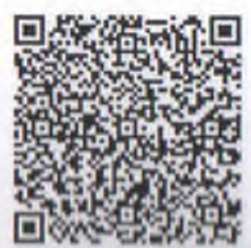

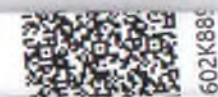

# КОШШРМЕ-КОПИЯ

 $I$ ooc 1. Фамилия

÷

 $\equiv$ 

2. Имя, отчество (при его наличии) Анастасия Витальевна

14 ноября 2001 г. 3. Дата рождения

О 4. Предыдущий документ об образовании \_\_ Аттестат об общем среднем образовании

ЖОБ № 1411151 выдан 12 июня 2019 г.

Сертификат ЕНТ 5. Вступительные испытания  $\sim$ 

№ 4595986 от 22 июня 2019 г.

6. Поступил(-а) в Кокшетауский государственный университет им. Ш. Уалиханова, 2019 г.

 $246$ 

 $\approx$ 7. Завершил (-а) обучение в НАО "Кокшетауский университет им. Ш. Уалиханова", 2023 г.

8. Общее число освоенных академических кредитов - ECTS  $\equiv$ 

9. Средневзвешенная оценка (GPA) обучения  $3,73$ W.

10. Профессиональная практика  $\overline{M}$ 

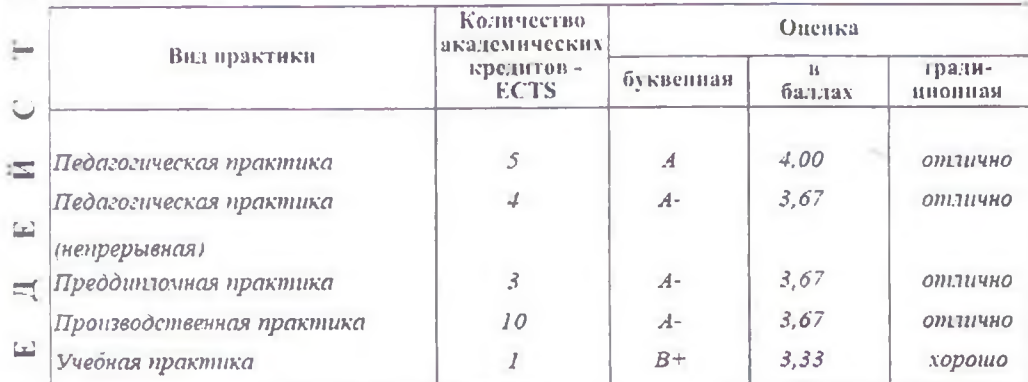

#### 11. Итоговая аттестация

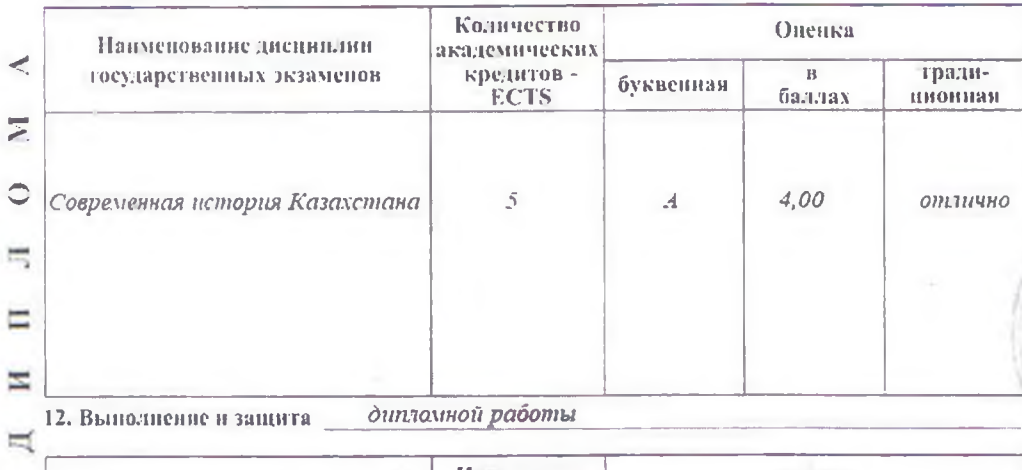

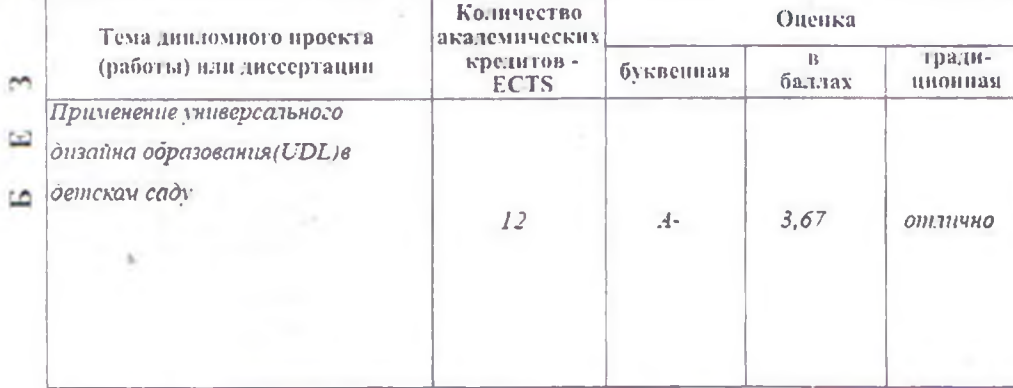

13. Уробень соответствия Национальной рамки квазификации: \_

6

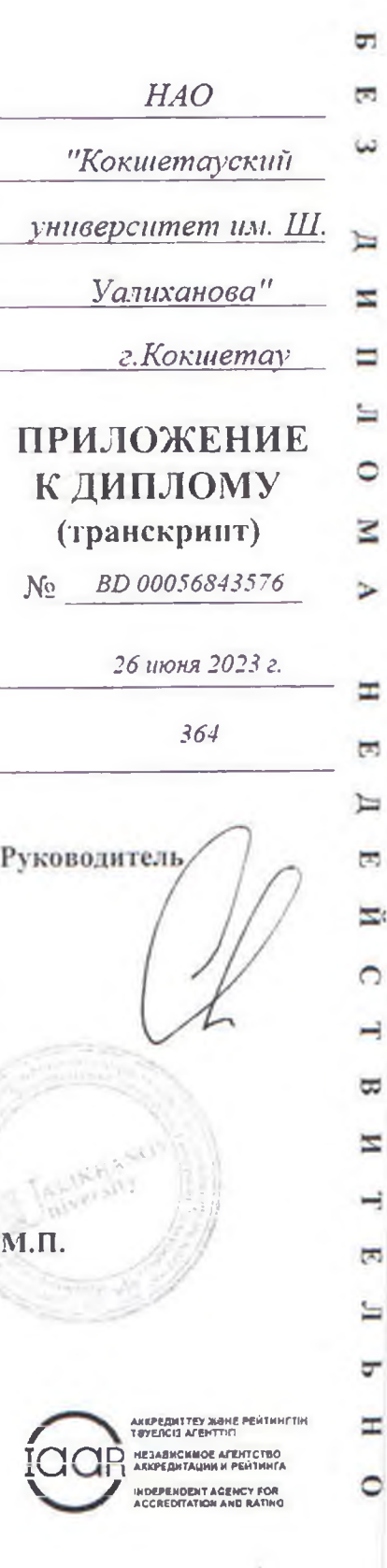

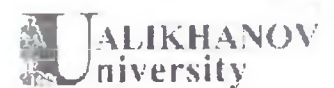

14. Теоретическое обучение:

ist.

a号<br>キ

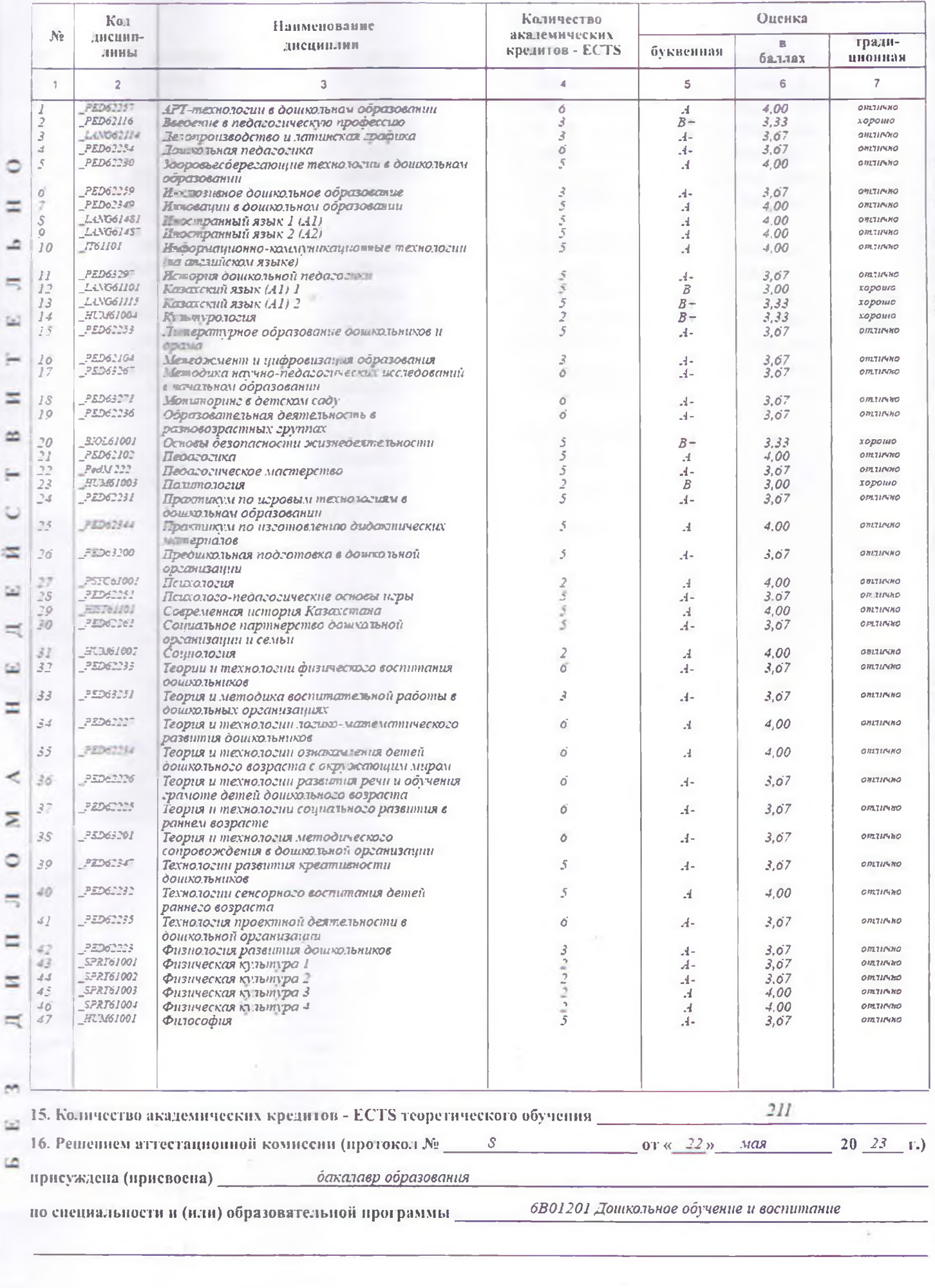